## Appendix M

### Insight HP3 Thermal Modelling with Thermal Desktop

Asli Gencosmanoglu Luca Celotti Riccardo Nadalini (Active Space Technologies GmbH, Germany)

### Abstract

The Heat-Flow and Physical Properties Probe (HP3) is an instrument package built by Deutsches Zentrum für Luft- und Raumfahrt (DLR) as a part of NASA-JPL Insight Mission (The Interior Exploration Using Seismic Investigations, Geodesy, and Heat Transport) which will investigate the interior structure and processes of Mars. The mission will be launched on a Type I trajectory to Mars in March of 2016.

The main subsystems of HP3 includes:

- Hammering mechanism , the Mole that penetrates below the Martian surface
- Support structure that houses the Mole prior to ground penetration
- Radiometer mounted on the lander
- Back-end electronics in the lander thermal enclosure

The thermal analysis and design of the HP3 Instrument for the landed phase of the mission have been performed by Active Space Technologies GmbH using Thermal Desktop and Sinda/Fluint. In the scope of the thermal analysis and design activities, the detailed thermal and geometrical models of each subsystem as well as the integrated models are created. Being composed of subsystems which are permanently mounted on the lander, deployed on the Mars surface after landing and deployed into the Martian soil, different external thermal environments are defined for each subsystem for the different phases of the mission, including the mars heating environment modelling. The detailed models are integrated on the simplified lander model and the reduced models of the subsystems are also created to be integrated into the detailed lander model.

The features of Thermal Desktop used for the different stages of the HP3 instrument thermal modelling and analysis process are presented:

- General features;
- Generation of thermal models;
- Integration of geometrical and thermal models
- Planet heating environment modelling;
- Post-processing;
- Data exchange.

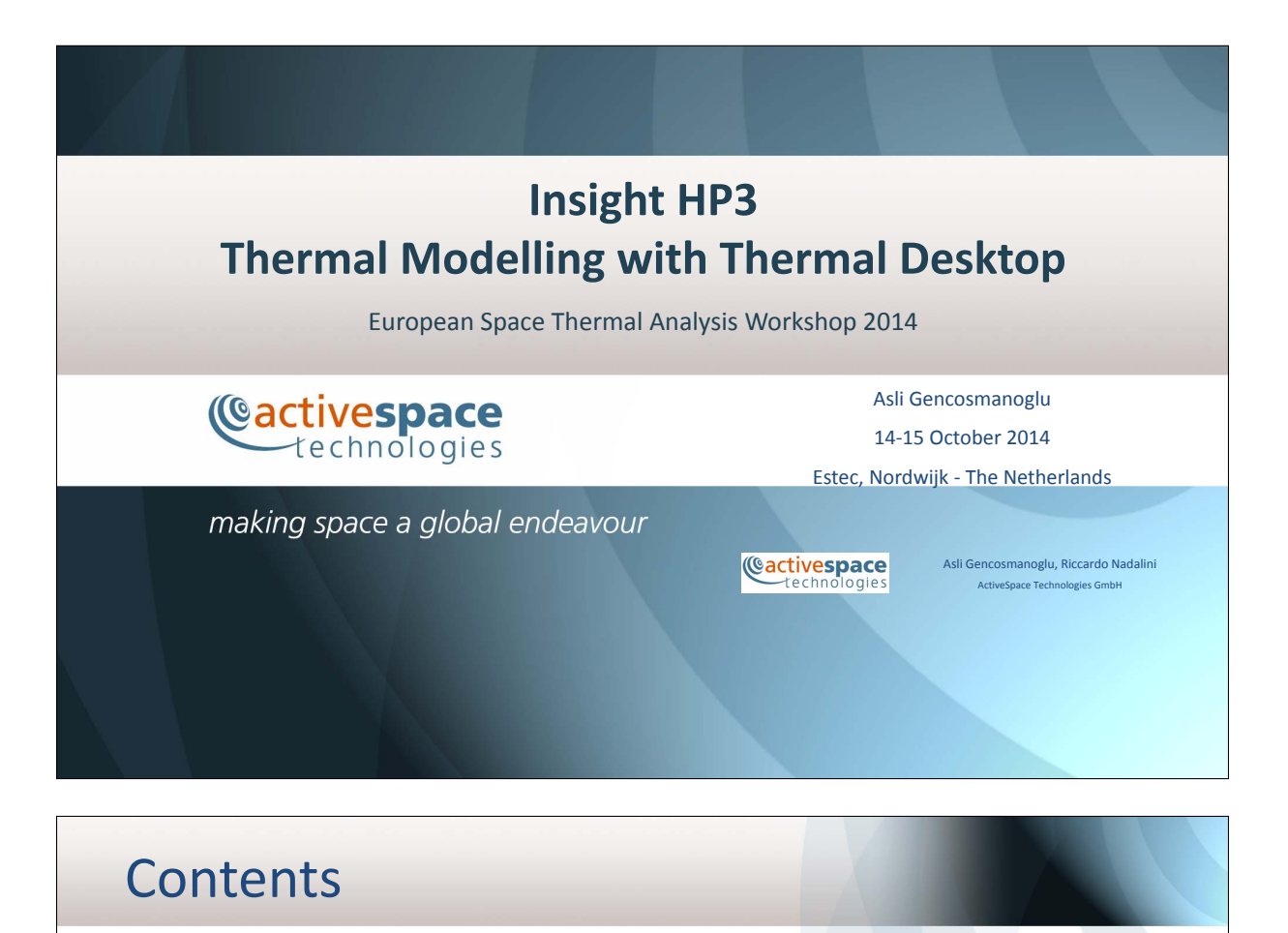

- HP3 Mission and Instrument Description
- Thermal Models Created for HP3
- Thermal Desktop General Features
- Generation of Thermal Models
- Integration of Thermal Models
- Planet Heating Environment Modelling
- Post-Processing
- Data Exchange

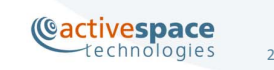

# HP3

### **The Heat‐Flow and Physical Properties Probe (HP3 ) :**

- Instrument package built by DLR as a part of NASA‐JPL Insight Mission
- Investigate the interior structure and processes of Mars
- Will be launched on a Type I trajectory to Mars in March of 2016

#### **The main subsystems of HP3:**

- Hammering mechanism , the Mole that penetrates below the Martian surface
- Support structure that houses the Mole prior to ground penetration
- Radiometer mounted on the lander
- Back-end electronics in the lander<br>thermal enclosure

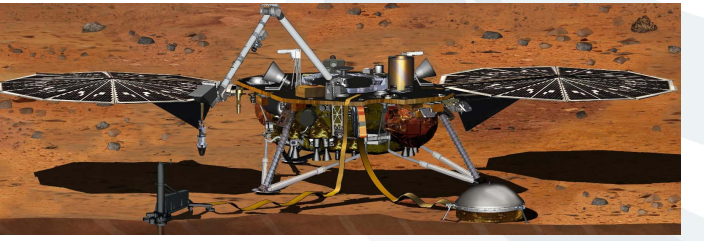

http://insight.jpl.nasa.gov/images.cfm?IM\_ID=8301

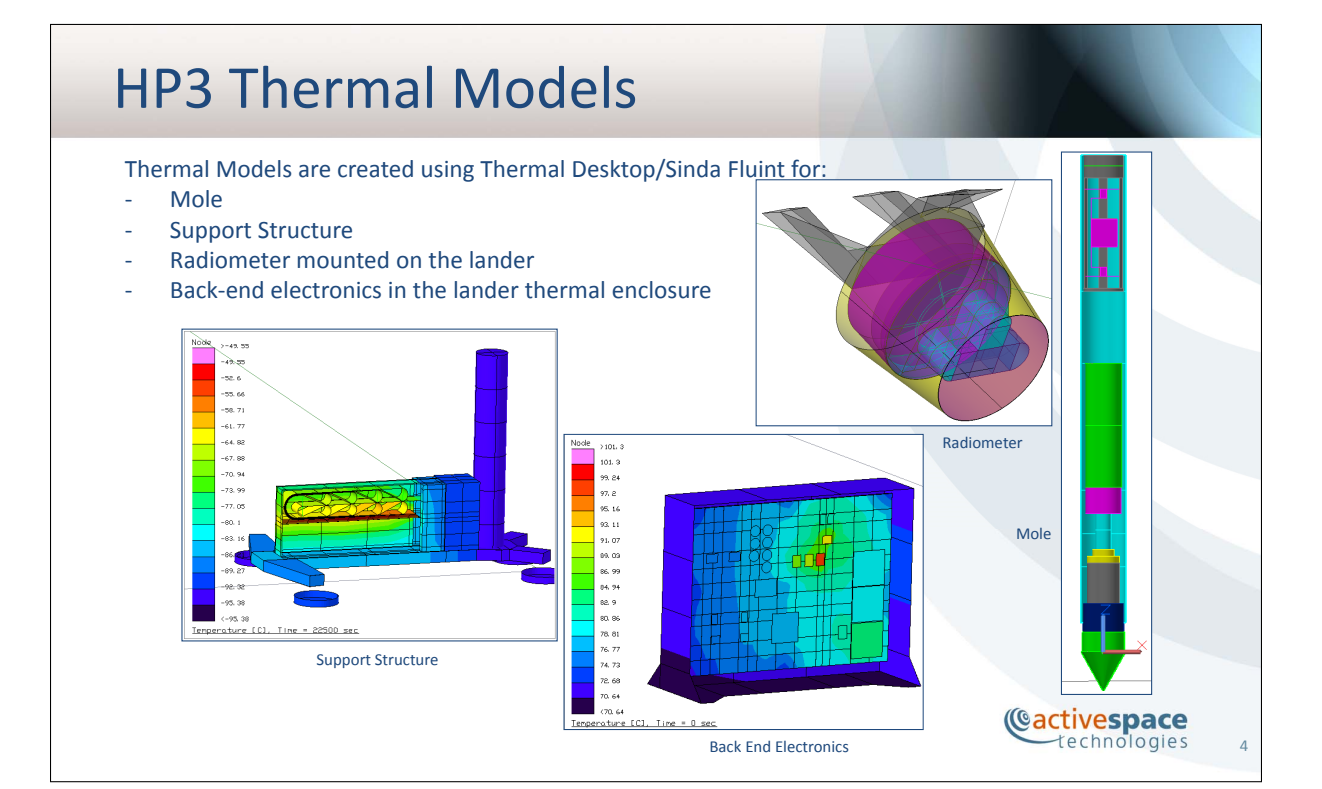

3

Cactivespace

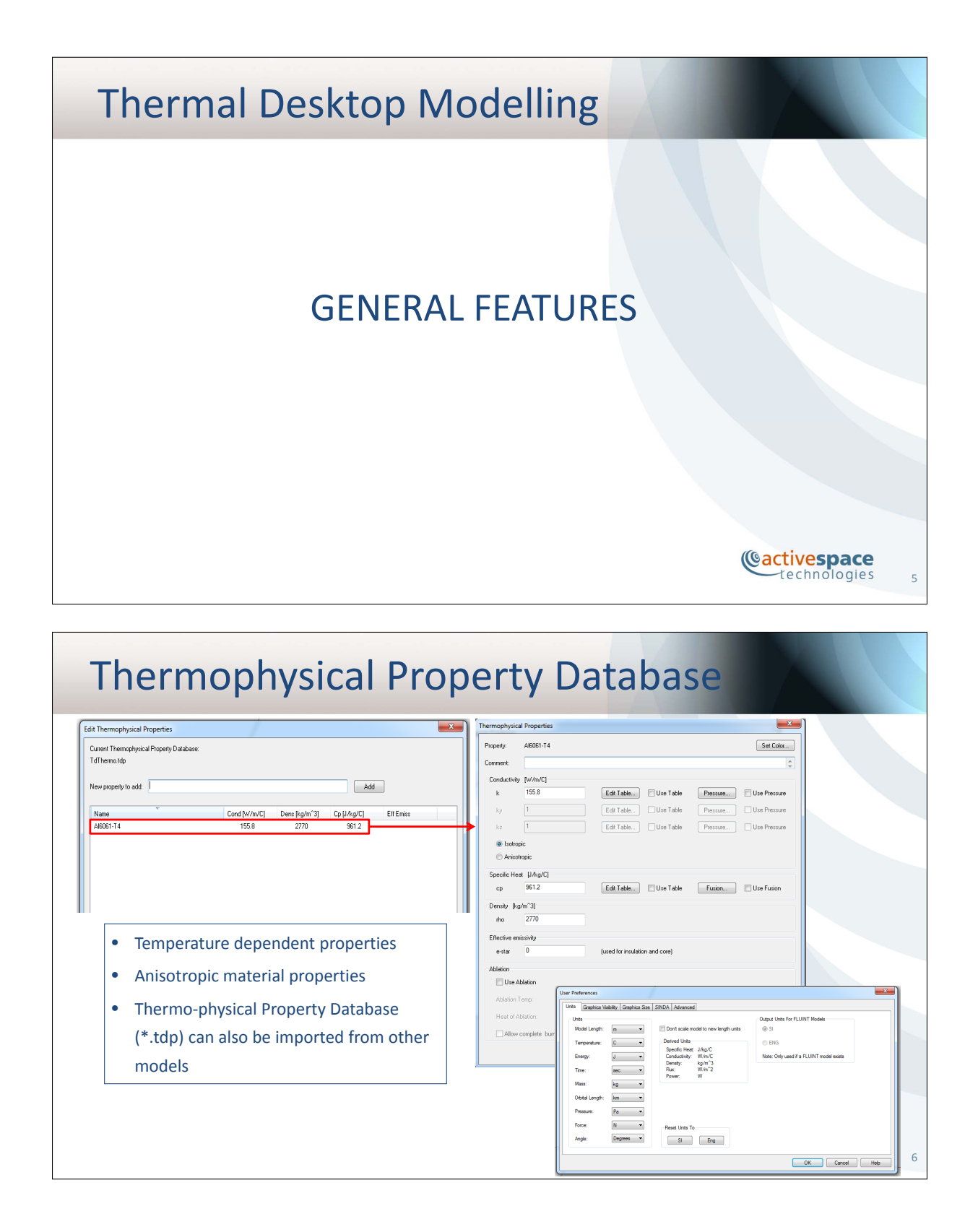

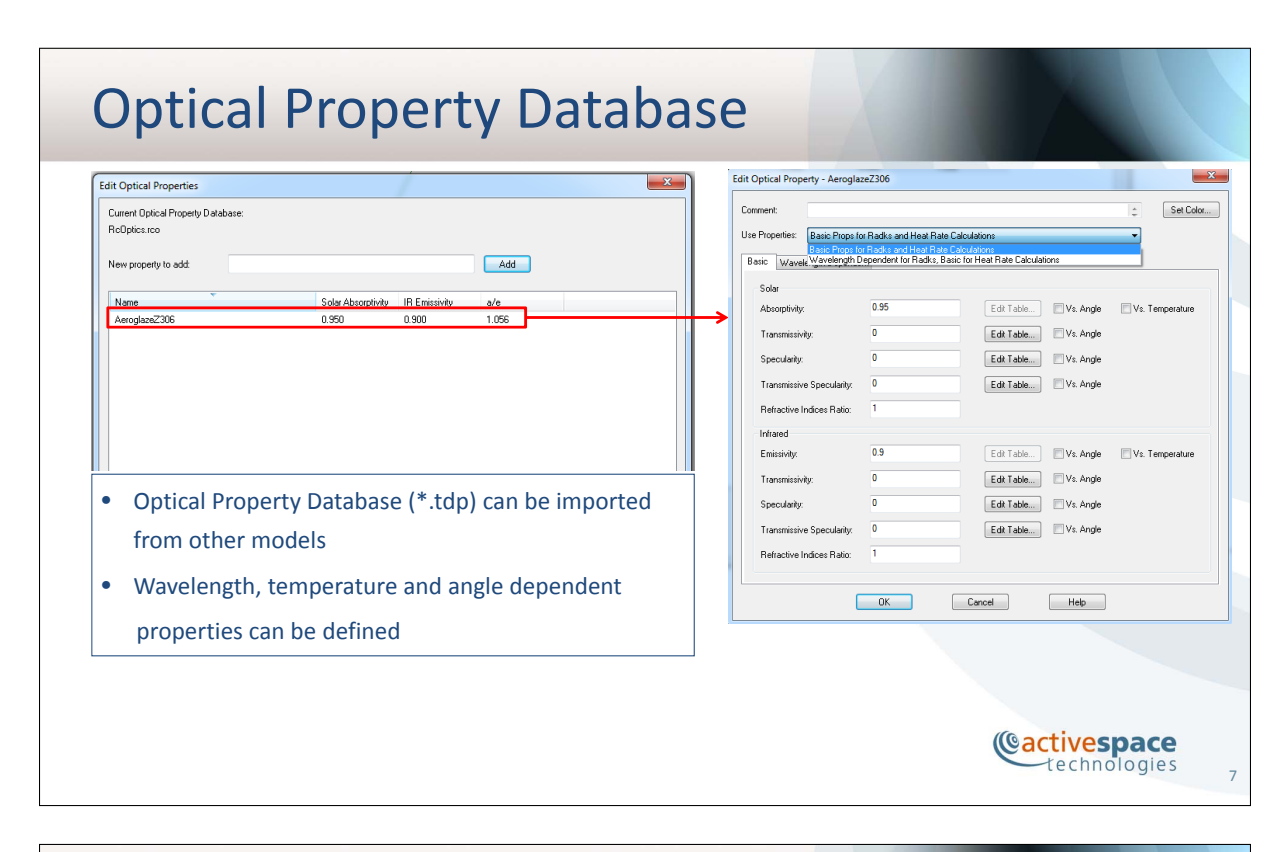

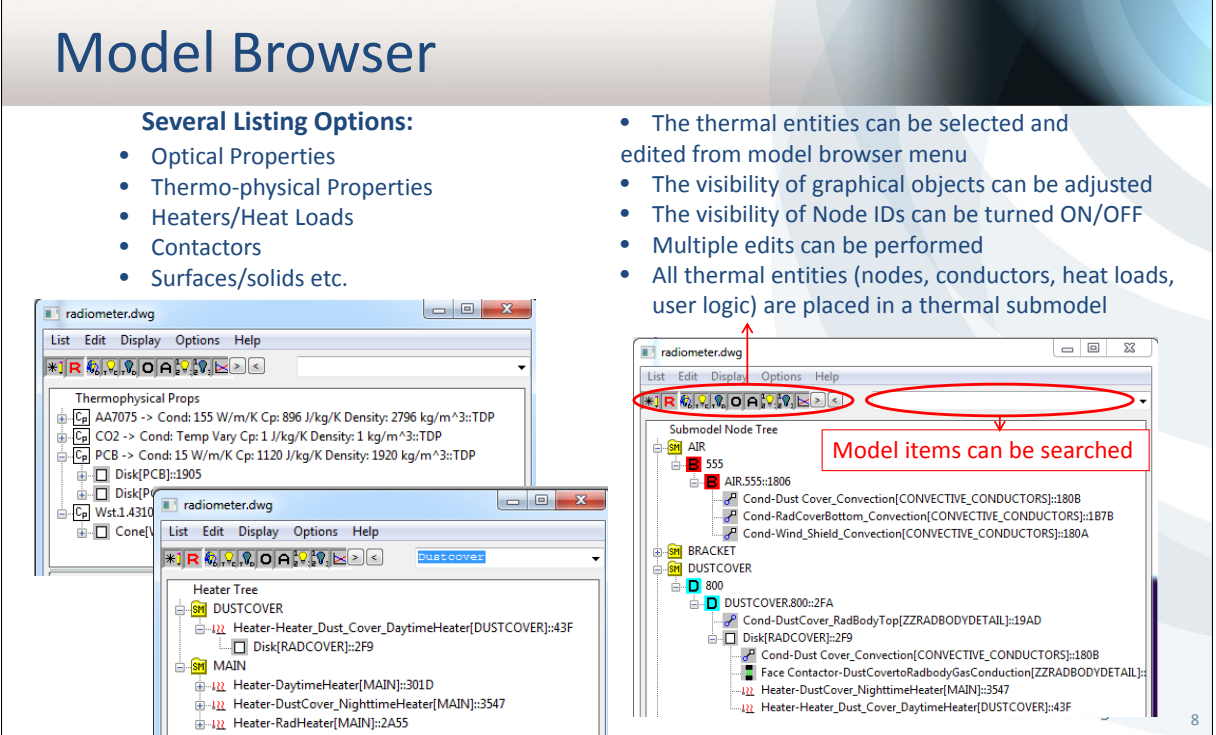

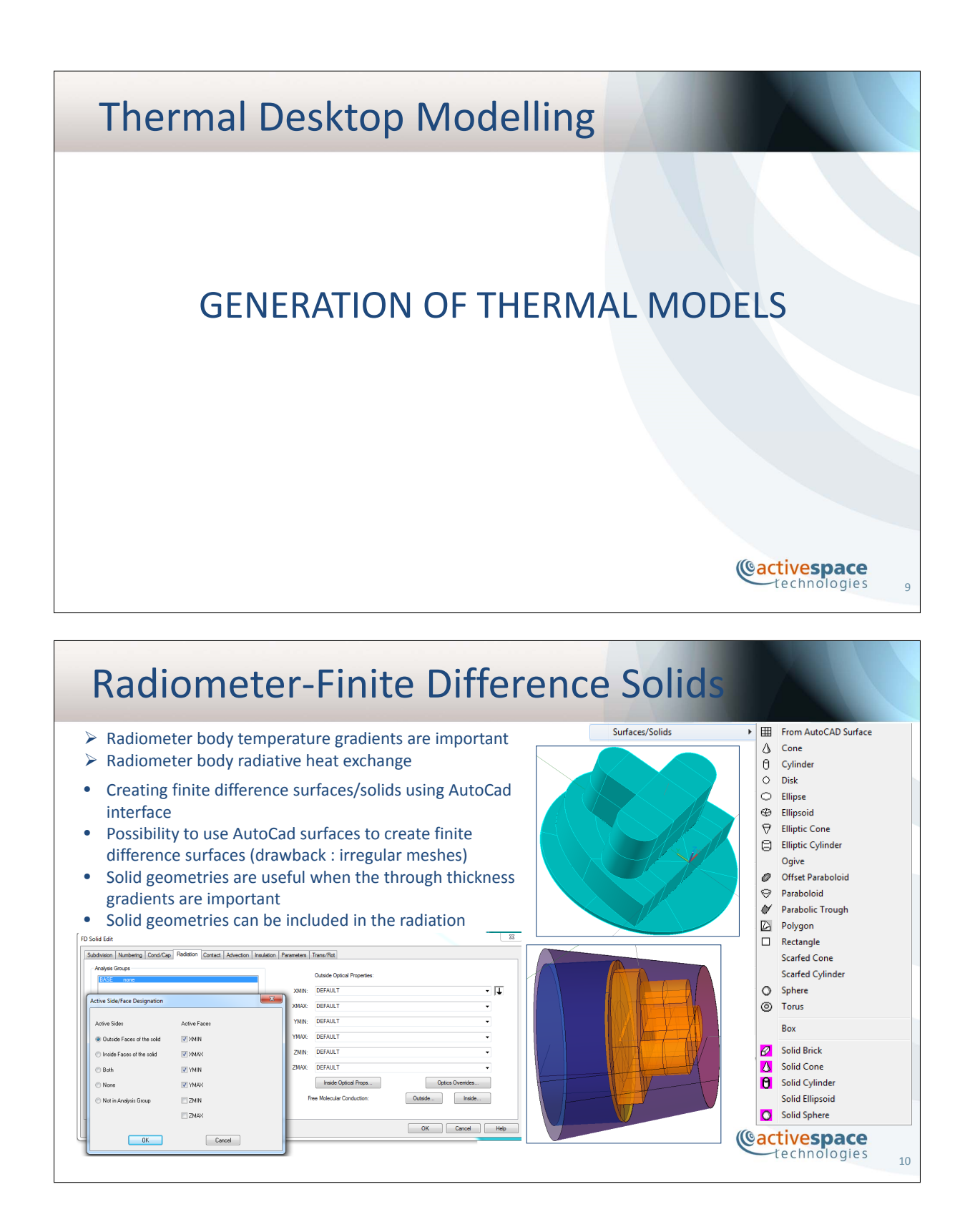

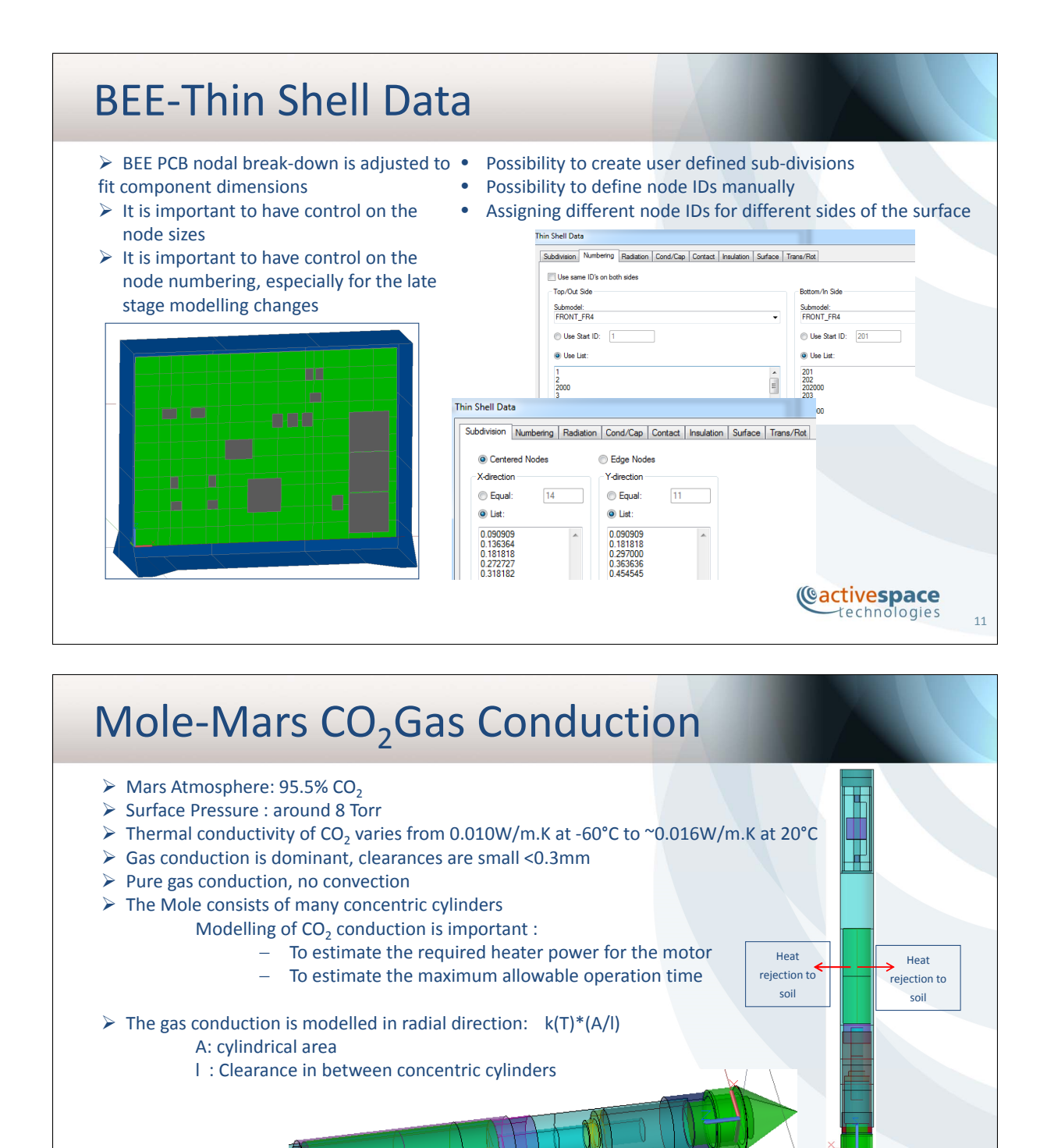

**Cactivespace** technologies

`HAMMER.

BAYG Fonsing 1

<u>MUIUSHUN</u>

12

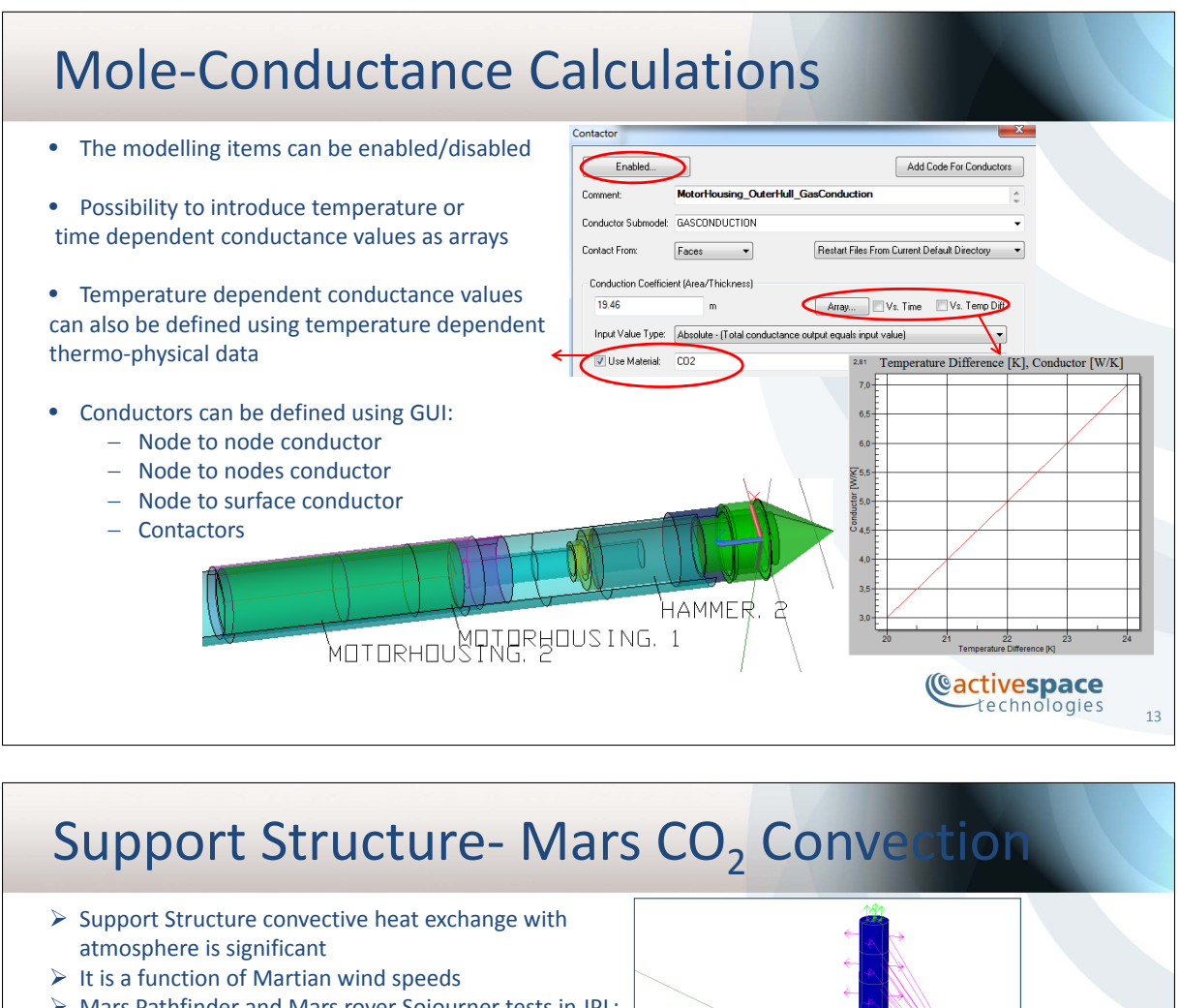

- Mars Pathfinder and Mars rover Sojourner tests in JPL:  $h = 1$  to 2 W/m2.K for wind speeds = 0 to 5 m/sec (ref: The Mars Thermal Environment and Radiator Characterization (MTERC) Experiment Kenneth R. Johnson and David E. Brinza JPL)
- Convective and conductive heat transfer to air is modelled with a constant convective heat transfer coeff.

 $F =$ Enabled...  $CT\_Cor$ 

Use material: DEFAULT FI Radiation conductor <sup>1</sup> One way conducto

**T** Insulation Nodes

From Node

Submode

கொ

 $Vabia$ 

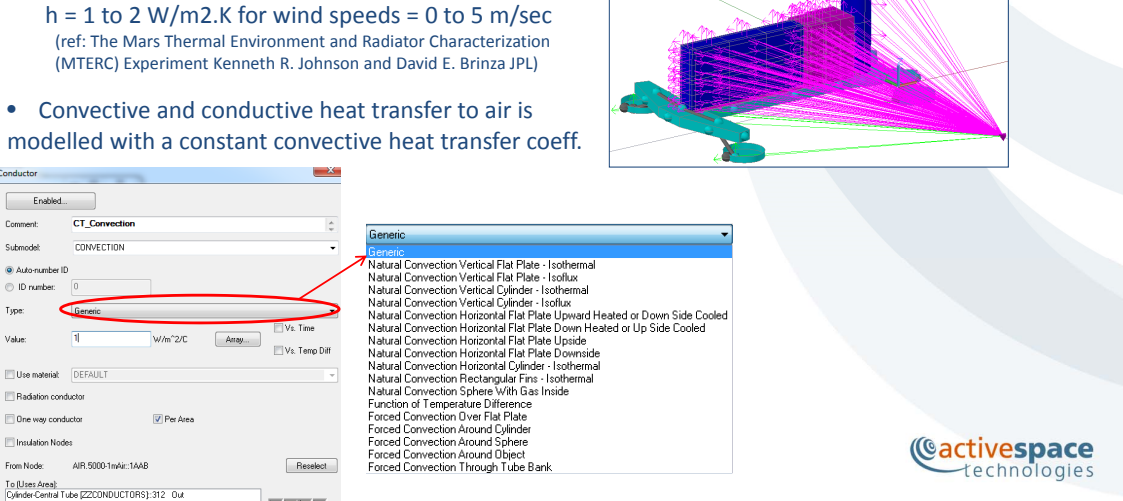

14

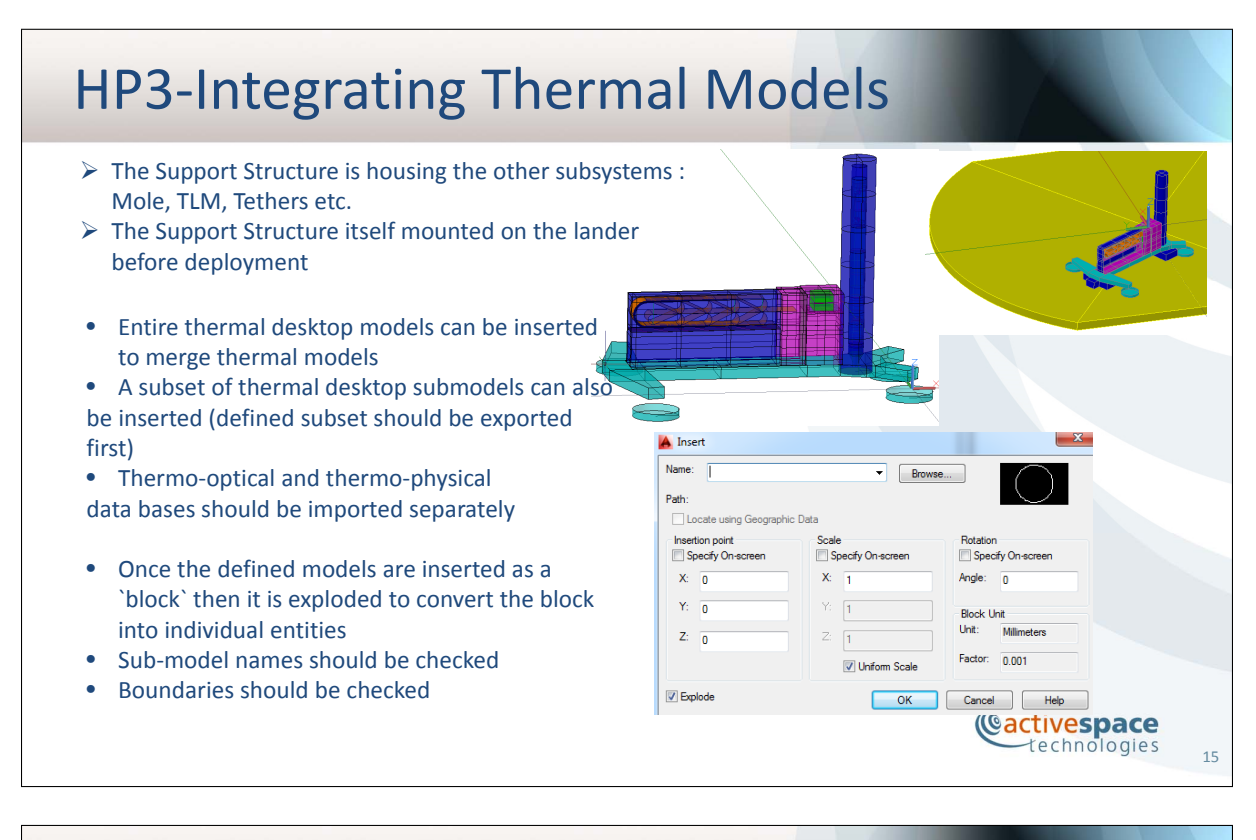

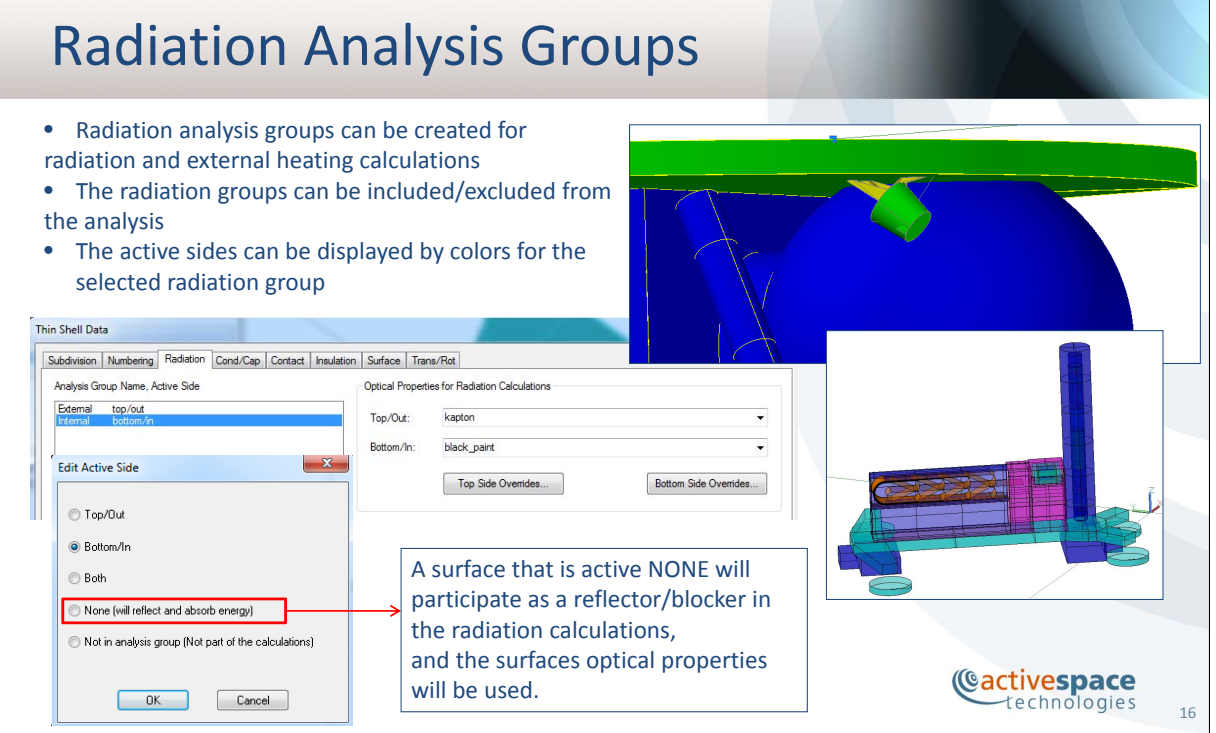

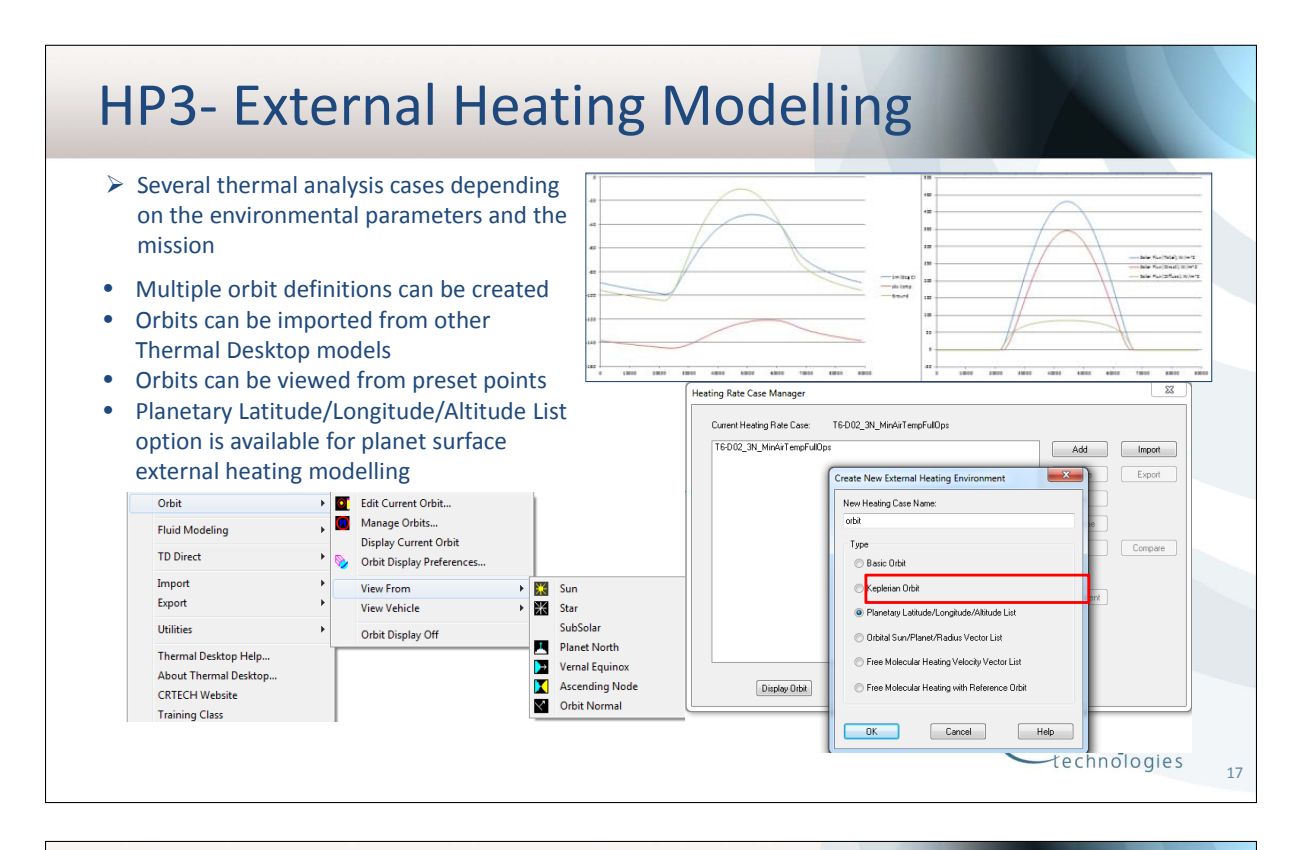

#### Planetary Heating Environment Orbit: T6-D02 3N MinAirTempEullOns Vehicle positions as a function Lat/Long Input | Orientation | Planetary Data | Solar | Diffuse Sky Solar | Albedo | Diffuse Sky IR | Ground IR | ASHRAE | Fast Spin of time, input as latitude, **Right Ascension Definitions** time [sec], latitude [deg], longitude [deg], altitude [km], z-rotation [deg]: longitude and altitude. For O User Specified 720<br>1620<br>2520<br>3420<br>5220<br>5220 e e e e e e e 1.06<br>1.06<br>1.06<br>1.06<br>1.06<br>1.06<br>1.06 stationary vehicles: same values R.A. of Sun 89 at each time step) R.A. of Prime Meridian 0 • Inputs can be cut/pasted from excel Orbit: T6-D02\_3N\_MinAirTempFullOps Lat/Long Input Orientation Planetary Data | Solar | Diffuse Sky Solar | Albedo | Diffuse Sky IR | Ground IR | ASHRAE | Fast Spin Pointing **Additional Rotations** • Additional rotations can be  $\odot$  +Z Zenith  $X \rightarrow$  Degrees  $\overline{12}$ defined to account for lander  $<sup>2</sup> + Z Sun$ </sup>  $\overline{0}$  $Y \rightarrow \text{Degree}$ tilt  $\circledcirc$  +Z Sta  $\overline{\phantom{a}}$  Degree Star Right Ascension: 0 Degrees TI Orbit: T6-D02\_3N\_MinAirTempFullOps Lat/Long Input | Orientation | Planetary Data | Solar | Diffuse Sky Solar | Albedo | Diffuse Sky IR | Ground IR | ASHRAE | Fast Spin 3397.2 Radius of Planet:  $\mathbf{L}$ • Different planets options can be selected 42828.3  $km^2/s^2$ Gravitational Mass (GM): Inclination of Equator  $25.19$ Degrees Sidereal Period: **RR642.6 Cactivespace** 88775.2 technologies Mean Solar Day sec 18

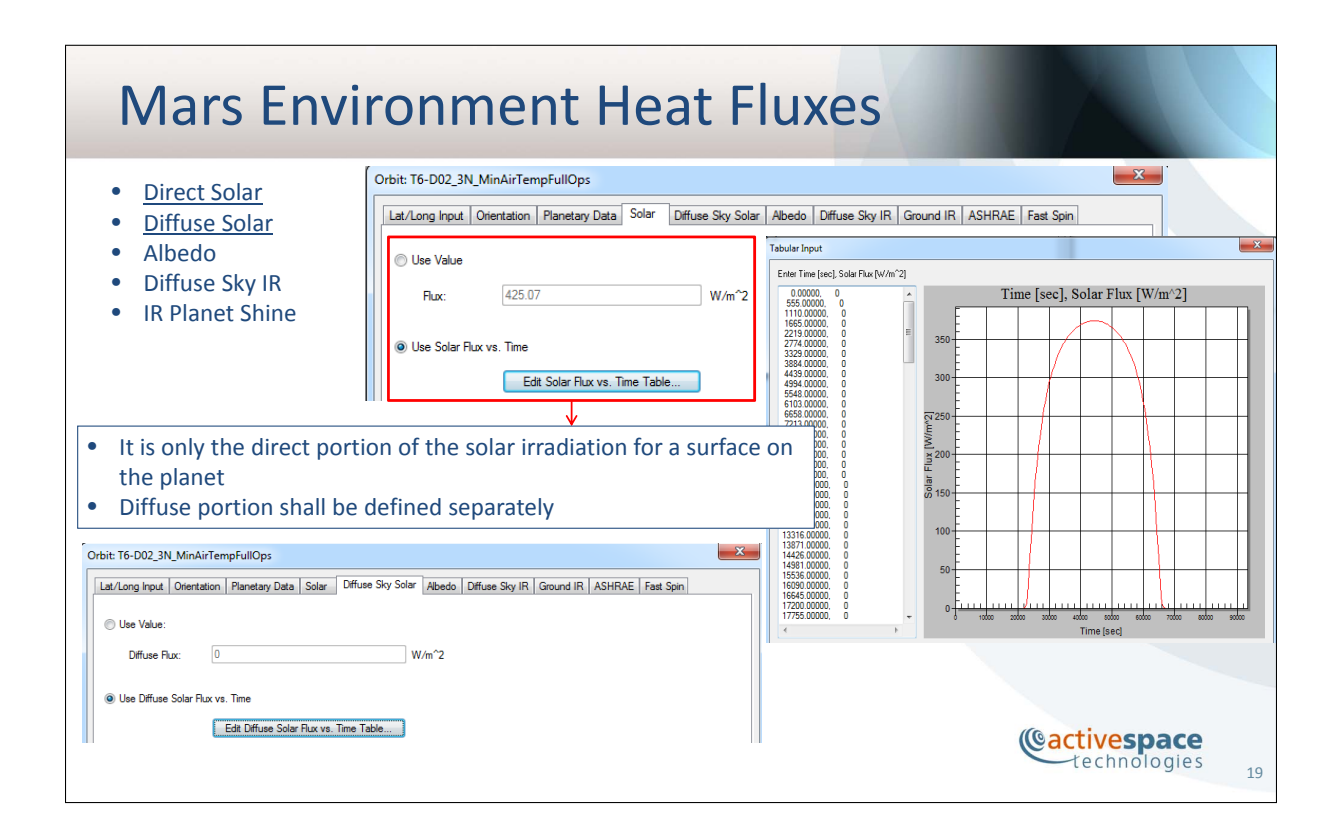

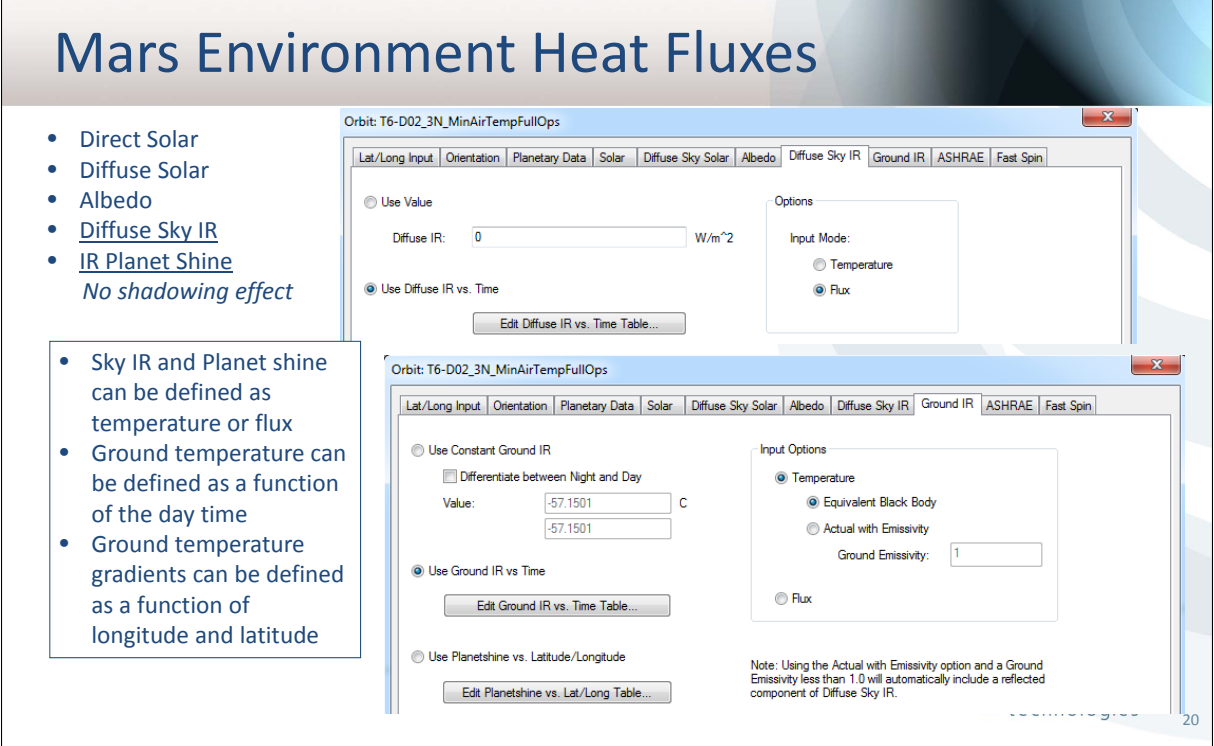

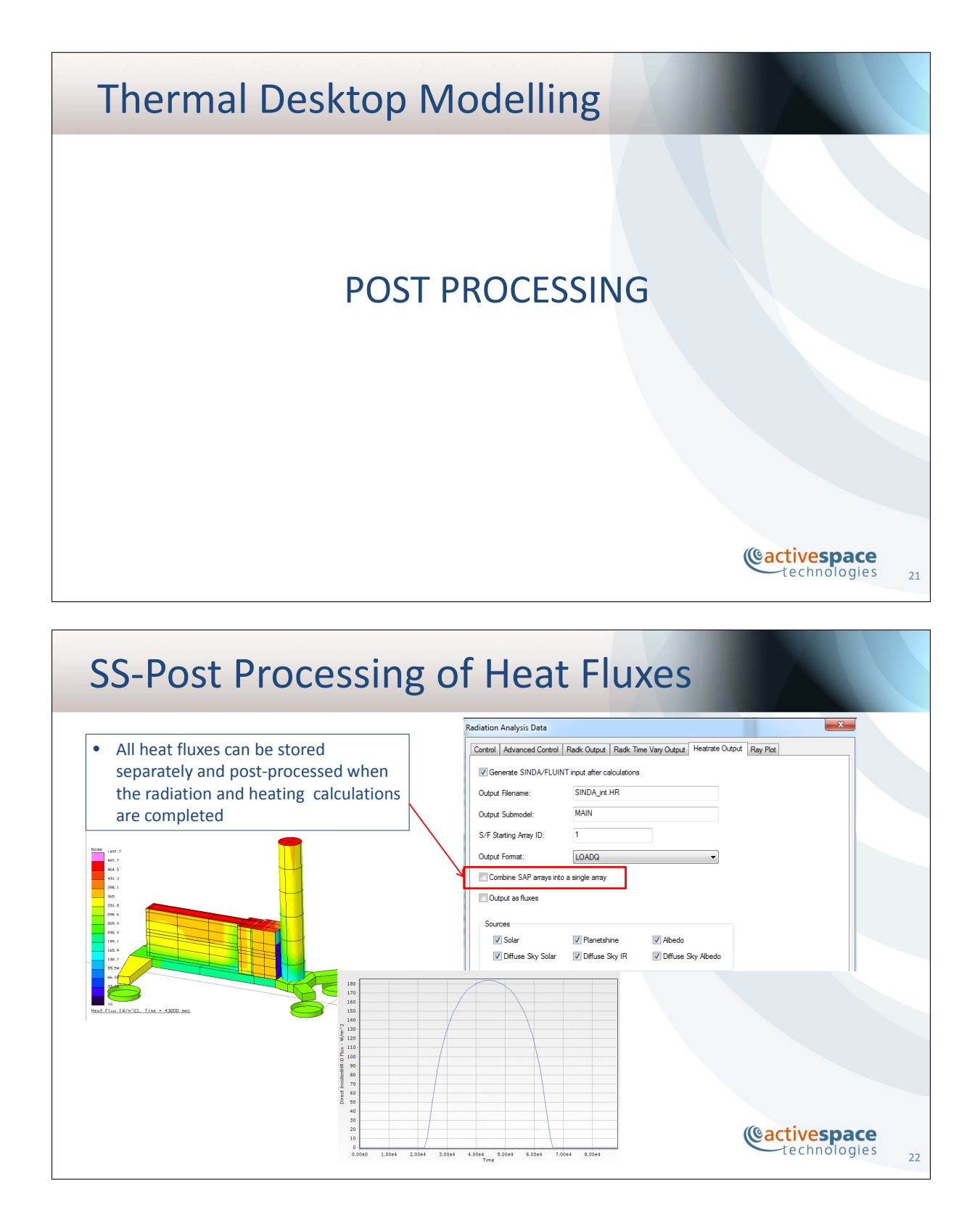

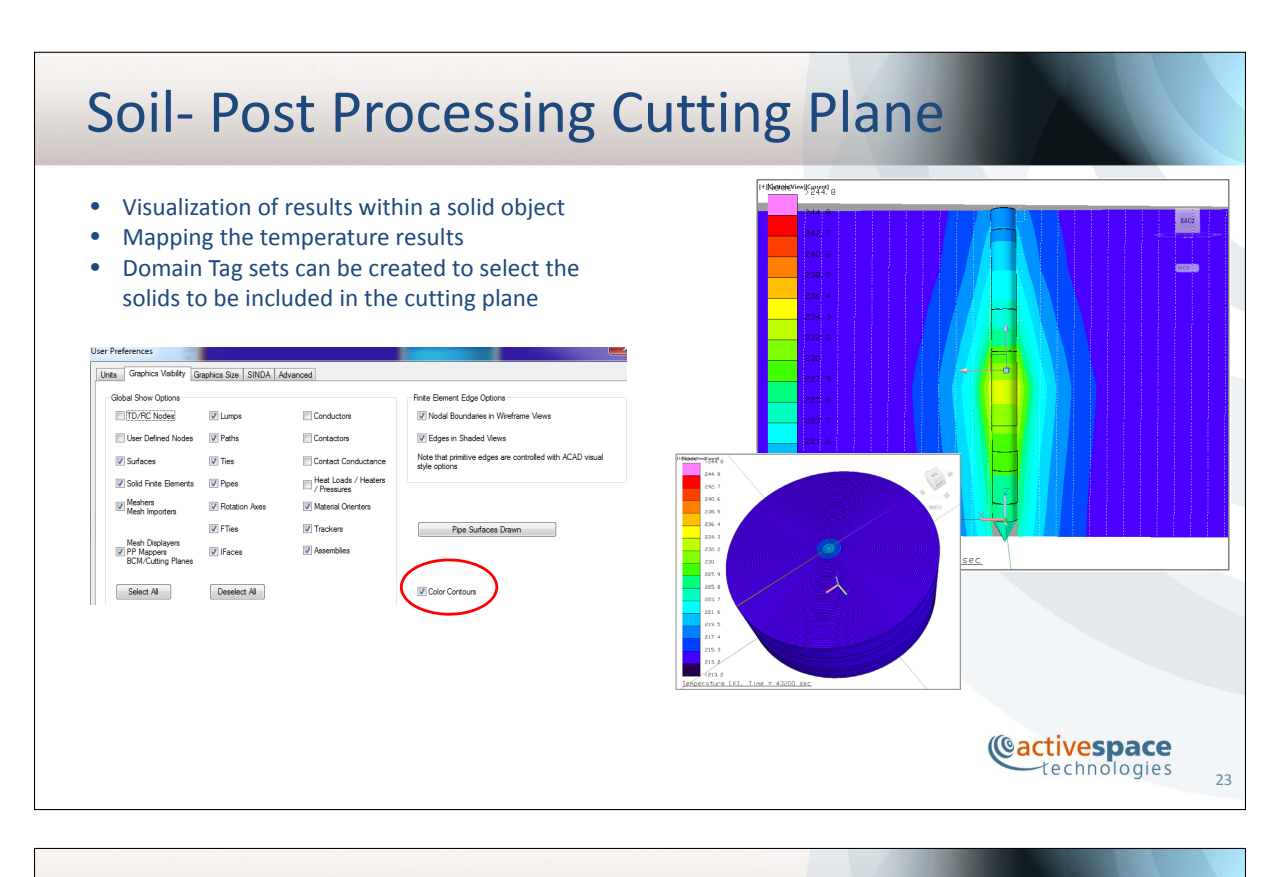

## Post Processing - Model Browser

#### **Heat Map:**

**Temperature List:**

- The heat flow in between nodes can be listed from Model Browser, selecting the individual nodes or submodels
- The radiative and conductive heat flows are listed separately
- No visual thermal map generation, each node or submodel is displayed separately Mole.dwg

Max<br>Min<br>Avg<br>Total

Total 125310.1<br>
SOLL.5000 224.7938<br>
SOLL.5001 222.5613<br>
SOLL.5001 222.5613<br>
SOLL.5003 210.5761<br>
SOLL.5003 219.5761<br>
SOLL.5006 217.6215<br>
SOLL.5006 216.8011<br>
SOLL.5007 216.8011<br>
SOLL.5007 216.8011<br>
SOLL.5007 218.7338

List Edit Display Options Help

OOOOOO **EN SAN MOTORHOUSING** 

 $\begin{array}{r} - \\ - \\ 232.3014 \\ 213.15 \\ 214.2053 \\ 125310.1 \\ \end{array} \hbox{SOLL.5325}$ 

Mole.dwg List Edit Display Options Help <mark>ิ ⋇] R ଊ</mark>ୢ୲ୄୄ୲ୣୄ୲ୣ୲୲୲୲୲ **RM HAMMER**  $\overline{a}$ HAMMERSUPPORTSTRUCTURE **ANN MOLE OUTER CASE** in 1 Cond-GearBoxCasing-to-MotorHousing.2[ZZCONDUCTORS]::1B14<br>- P Cond-GearBoxCasing-to-MotorHousing.2[ZZCONDUCTORS]::1B14 Cond-MotorCasingtoGearboxCasing[ZZCONDUCTORS]::1BC3  $\mathbf{m}$  $0.0062$ .<br>Heat Into Selected Nodes:<br>Cond Id Node Id Node Id G Val TYPE HR Val Neat Out of Selected Nodes:<br>
Cond Id<br>
CONDITION: Node Id<br>
CZCONDUCTORS.41 NOTOR.2 NOTORHOUSING.2 0.11 L -0.58<br>
ZZCONDUCTORS.42 NOTOR.2 NOTORHOUSING.2 0.11 L -0.58<br>
ZZCONDUCTORS.40 NOTOR.1 NOTORHOUSING.1 0.0768 L -0.51<br>
ZZC Data from: 001a operation\case13.sav at Time=43200. **Cactivespace** technologies 24

 $\begin{array}{c|c|c|c|c|c} \hline \multicolumn{3}{c|}{-} & \multicolumn{3}{c|}{-} & \multicolumn{3}{c|}{\mathbf{X}} \end{array}$ 

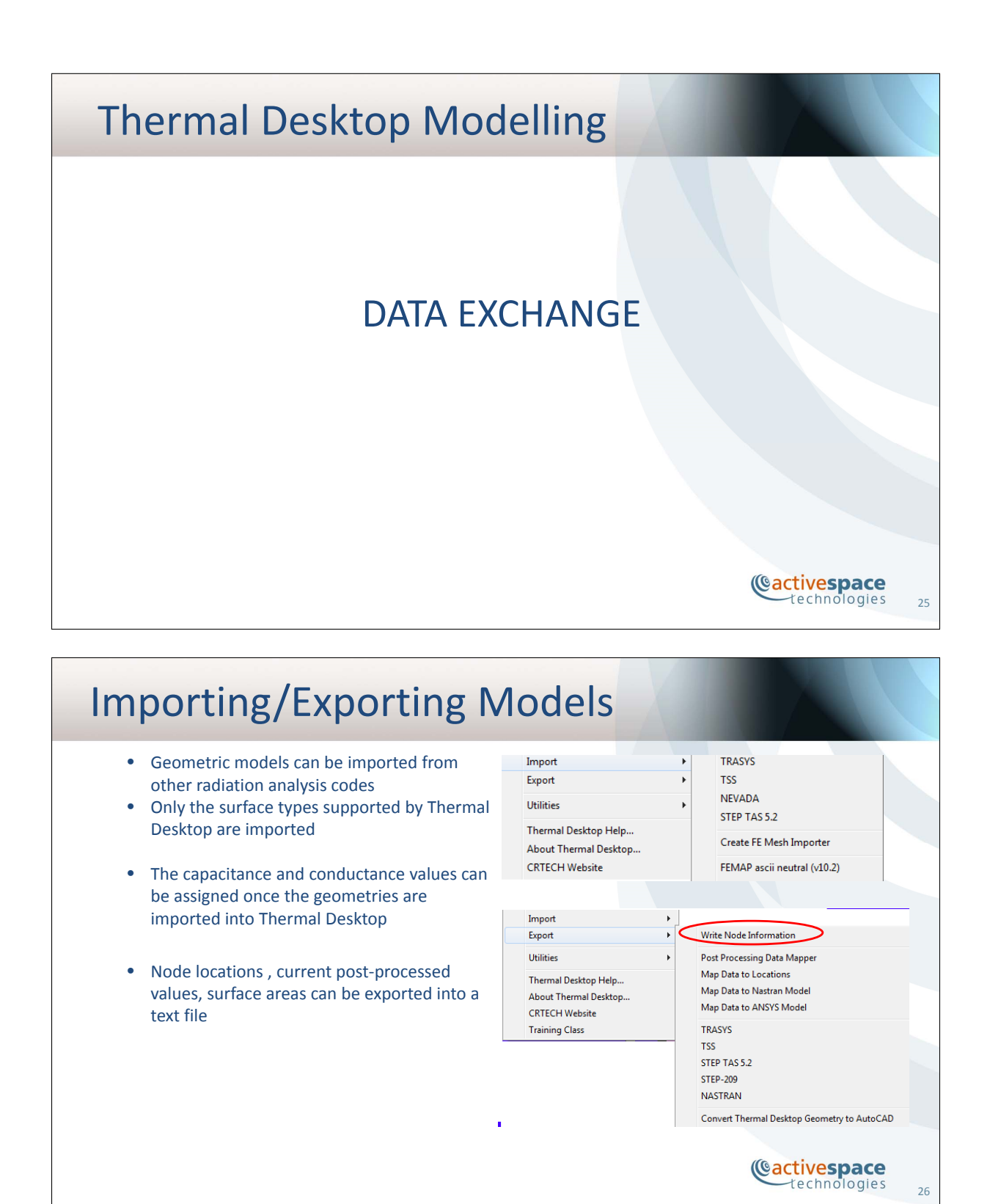

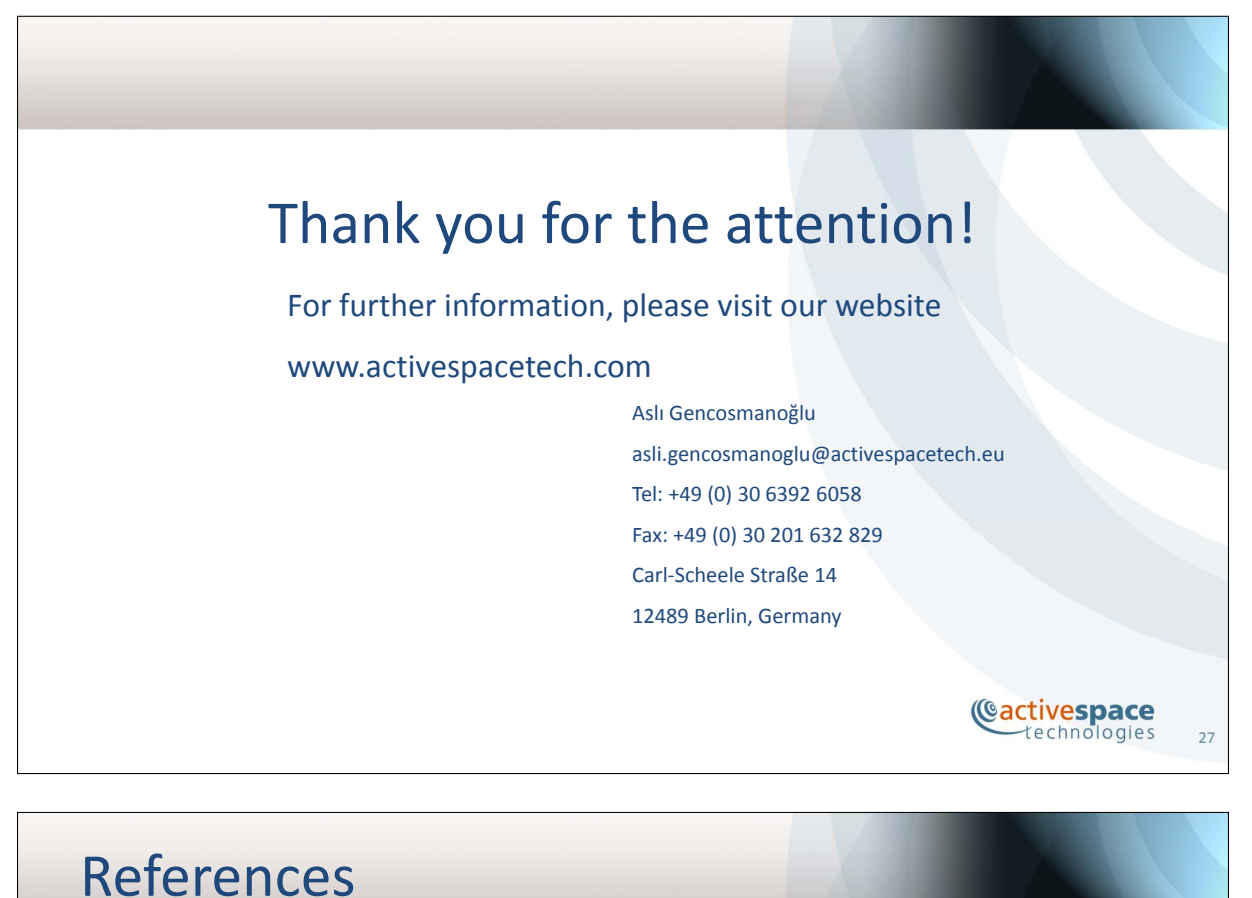

- Thermal Desktop user manual
- Kenneth R. Johnson and David E. Brinza JPL 001CES‐178 "The Mars Thermal Environment and Radiator Characterization (MTERC) Experiment"
- Pradeep Bhandari, Paul Karlmann, Kevin Anderson and Keith Novak Jet Propulsion Laboratory, California Institute of Technology, Pasadena, CA 91109 "CO2 Insulation for Thermal Control of the Mars Science Laboratory"

Cactivespace

28